#### En plazo

Pendiente de adjudicación

Adjudicada

Resuelta

Anulada

Fecha y hora de publicación en el Portal: 12 de abril del 2024 12:41.

Fecha y hora de la última actualización: 16 de mayo del 2024 11:02.

Fecha y hora límite de presentación de ofertas o solicitudes de participación: 26 23:59.

## Datos del expediente

#### [Suscríbase a la](https://gestiona.comunidad.madrid/aaoc_pub/html/web/SuscripcionExterna.icm?accion=suscripcionAlerta&convocatoria=278765) alertas

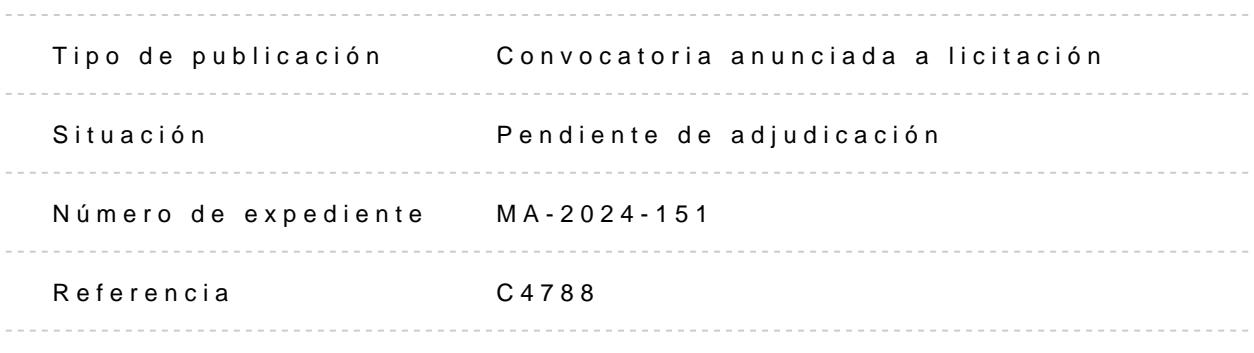

Código de la entidad

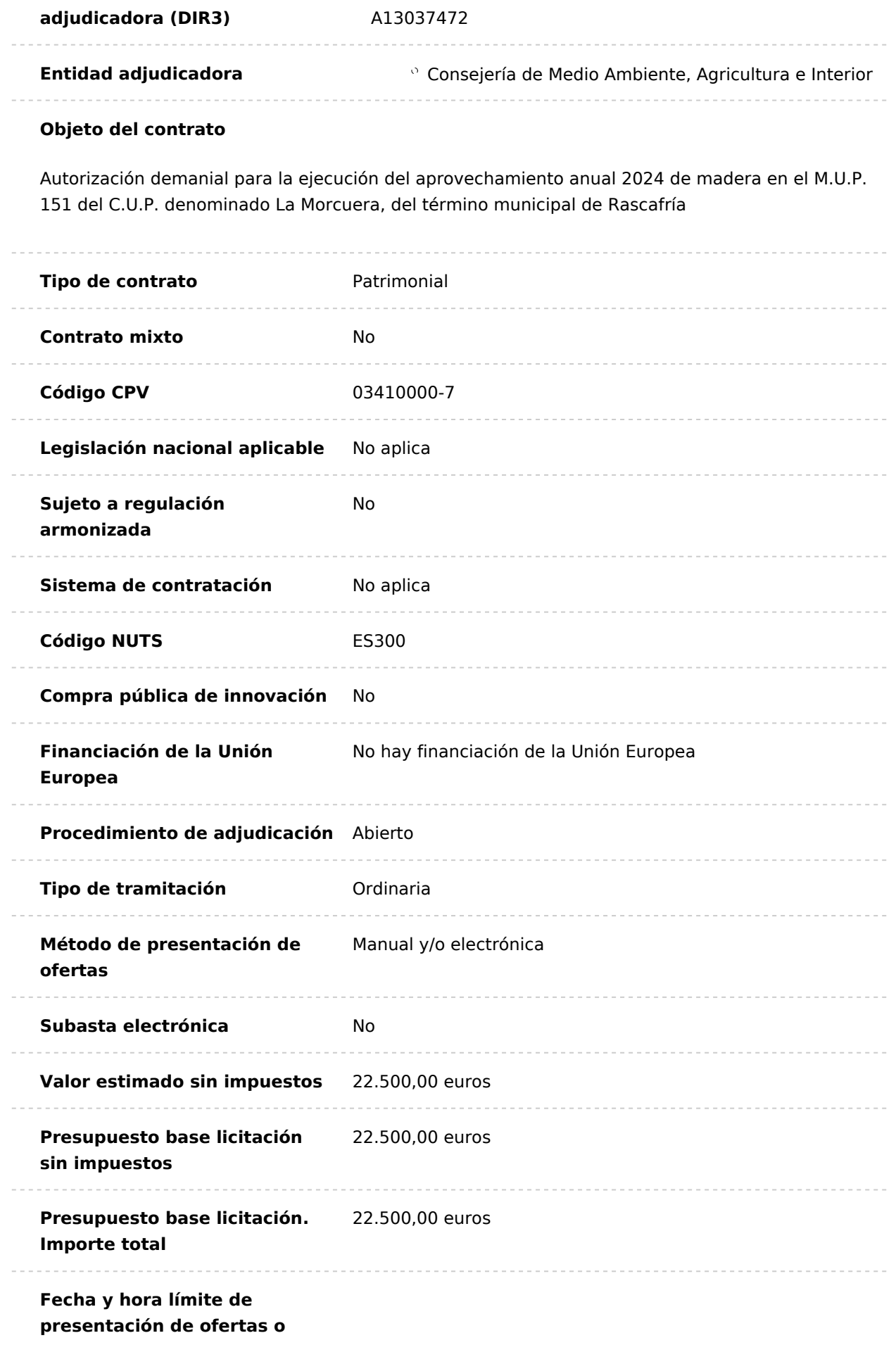

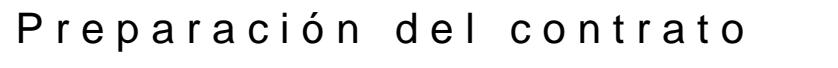

Aprobación del expediente de contratación (Publdeado el 12 de abril 2024 12:41) [Descargar](http://contratos-publicos.comunidad.madrid/medias/02resaprobacionconcurrenciamaderas-2024-mup-151anonimizadopdf/download)

Modelo de solicitud de solicitud de solicitud de solicitud de solicitud de solicitud de solicitud de solicitud

[Descargar todos los](http://contratos-publicos.comunidad.madrid/generate-zip//group_pcon_prep_del_contrato) archivos

Pliegos de condiciones

Pliego de cláusulas administrativas particulares (Publicado el 12 de [Descargar](http://contratos-publicos.comunidad.madrid/medias/01pceapmaderaconcurrencia2024mup-151anonimizadopdf/download) abril del 2024 12:41)

Pliego de prescripciones técnicas particulares (Publicado el 12 de abril del 2024 12:41) [Descargar](http://contratos-publicos.comunidad.madrid/medias/pliegomaderas2024mup151anonimizado0pdf/download)

[Descargar todos los](http://contratos-publicos.comunidad.madrid/generate-zip//group_pcon_pliego_de_condiciones) archivos

### Información adicional y puntos de contacto

Obtención de información: Solo se atenderá presencialmente con cita previa

- 1. Dependencia: Área de Conservación de Montes. Consejería de Medio Ambiente Interior.
- 2.Domicilio: c/ Alcalá, 16 segunda planta
- 3.Localidad y código postal: 28014 Madrid
- 4. Correo electróan picovechamientos@madrid.org
- 5. Dirección de Internet del perfil de contratante: Portal de la Contratación Púb Comunidad de Mandrois://contratos-publicos.comunidad.madrid/
- 6. Fecha límite de obtención de información: Hasta el día anterior a la fecha de plazo de presentación de ofertas.

Presentación de ofertas:

- 1. Fecha límite de presentación: 10 días hábiles desde el día siguiente a la fech
- 2. Documentación a presentar: la señalada en la cláusula 11 del Capítulo II del Económico Administrativas Particulares.
- 
- 3.Modalidad de presentación:
- \* Por Medios electrónicos: La presentación de ofertas se realizará accediendo en el Portal de la Contratación Pública de la Comunidad de Madrid ( [https://gestiona5.madrid.org:8203/sap/bc/webdynpro/s](https://gestiona5.madrid.org:8203/sap/bc/webdynpro/sap/zfrms_wd_le_003#) $\frac{2}{3}$ p/dzofinmoline\_existé he\_003# disponibles los medios necesarios.
- $\bullet$  Los sujetos no obligados a relacionarse telemáticamente con la administració los medios electrónicos descritos en el párrafo anterior, o bien, presentar su presencialmente, indicando como destinatario la Dirección General de Biodive Naturales, pudiendo hacerlo en la Oficina de Registro de la Consejería de Me Agricultura e Interior, sita en la calle Alcalá nº 16 de Madrid (CP 28014), en horas.

Apertura de ofertas:

- 1. Dirección: Consejería de Medio Ambiente, Agricultura e Interior. Calle Alcalá Madrid). Área de Conservación de Montes.
- 2. Fecha: Dentro de los quince días hábiles siguientes a la finalización del plaz de ofertas.

No es un acto público, el resultado se publicará en el Perfil del Contratante.

Se realizará una visita de calmipeones 19 de aplania que los solicitantes interesados puedan reconocer la zona de aprovechamiento antes de formular sus c Para asistir a la visita, se decboerree novede outmónico a la dirección [aprovechamientos@ma](mailto:aprovechamientos@madrid.org)dque.osmeg contestará indicando hora y lugar de encuentro.

Licitadores, mesas de contratación e informes

Certificado de las ofertas recibidas (Publicado el 16 de Mayo del 2024 11:02) [Descargar](http://contratos-publicos.comunidad.madrid/medias/certificadoofertasrecibidasmaderasmup-151anonimizdopdf/download)

Acta de la Mesa de contratacion del 9 de mayo del 2029 escargar

[Descargar todos los](http://contratos-publicos.comunidad.madrid/generate-zip//group_pcon_licitadores_actas) archivos

# Tablón de anuncios electrónico

Empresarios admitidos y excluidos (Publicado el 16 de Mayo del 2024 [Descargar](http://contratos-publicos.comunidad.madrid/medias/listadosolicitantesmaderasmup-151anonimizadopdf/download) 11:02)

[Descargar todos los](http://contratos-publicos.comunidad.madrid/generate-zip//group_pcon_tablon) archivos